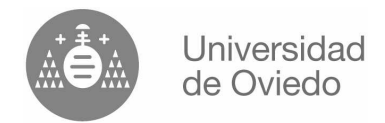

Departamento de Informática Curso 2003 - 2004

## Examen de Febrero (13-2-2004) **FUNDAMENTOS DE INFORMÁTICA** (2<sup>a</sup> parte del examen: problemas, 6 puntos)

Estudios: Ingeniero Técnico Industrial, especialidades Electrónica y Electricidad

## Tiempo para completar los problemas: 1 hora y 15 minutos.

- 1. (2 puntos) Escribir un programa en C que pida por teclado un número n mayor que 0 y muestre por pantalla la suma de sus cifras de valor par. Ejemplo, si se introduce 1346 el programa deberá mostrar 4+6 es decir 10, va que tanto 4 como 6 son pares.
- 2. Realice sólo uno de estos ejercicios, observe que puntúan distinto.

OPCION A (1.5 puntos) Escribir un programa en C que pida una matriz de reales por teclado y que genere y muestre por la pantalla un vector conteniendo en cada elemento el máximo de la fila correspondiente. La matriz tendrá como máximo tamaño 10x10. Ejemplo:

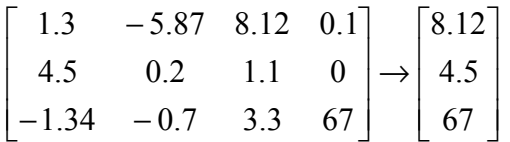

OPCION B (2 puntos) Realizar el ejercicio de la opción A de modo que el programa contenga una función, con los parámetros adecuados, que devuelva el mismo vector que sería calculado por el programa del enunciado anterior. En este caso, el vector se mostraría desde main(), no desde la propia función.

3. (2 puntos) Escribir una función que devuelva la suma de los n primeros múltiplos de m, n y m son números enteros que se pasan como parámetros. Ejemplo, si n es 5 y m es 8, la función devolverá  $8+16+24+32+40$  es decir 120.